Joomla Admin [Password](http://doc.manualget.ru/goto.php?q=Joomla Admin Password Reset Hack) Reset Hack >[>>>CLICK](http://doc.manualget.ru/goto.php?q=Joomla Admin Password Reset Hack) HERE<<<

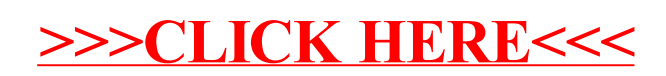